- 1. Создана серверная информационная база 1С.
- 2. На сервере создано перечисление:

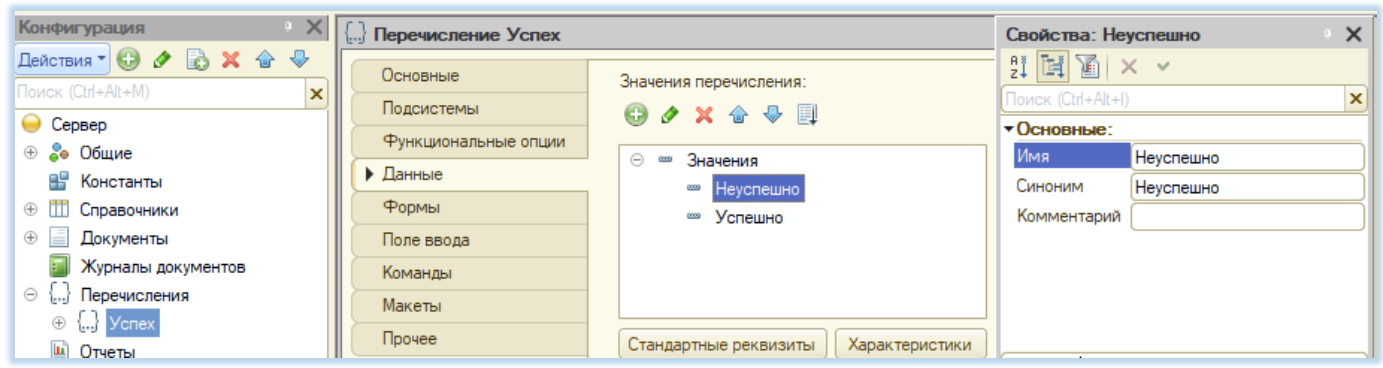

3. На сервере создан справочник пользователей:

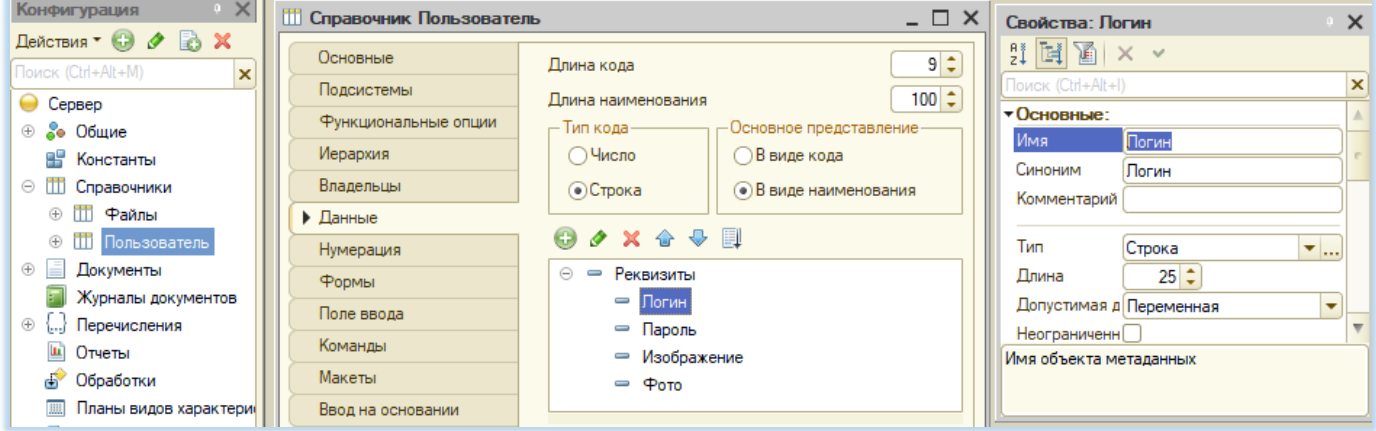

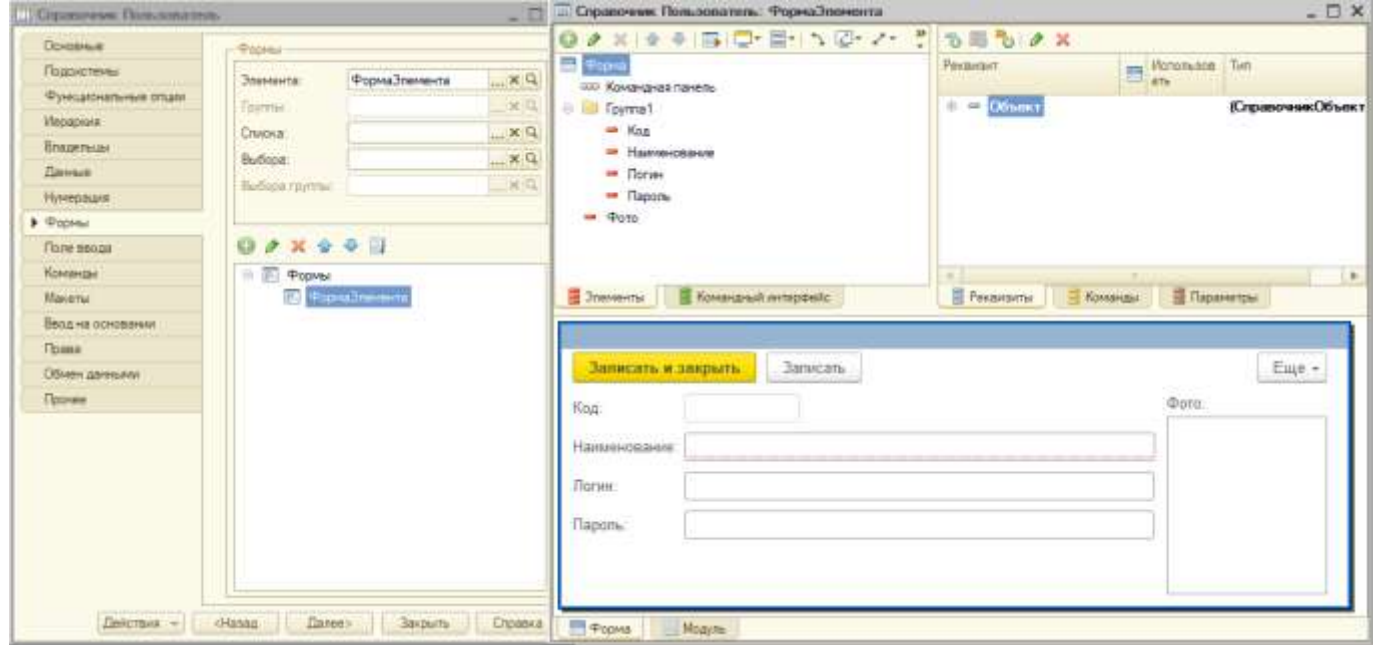

4. На сервере создан регистр сведений:

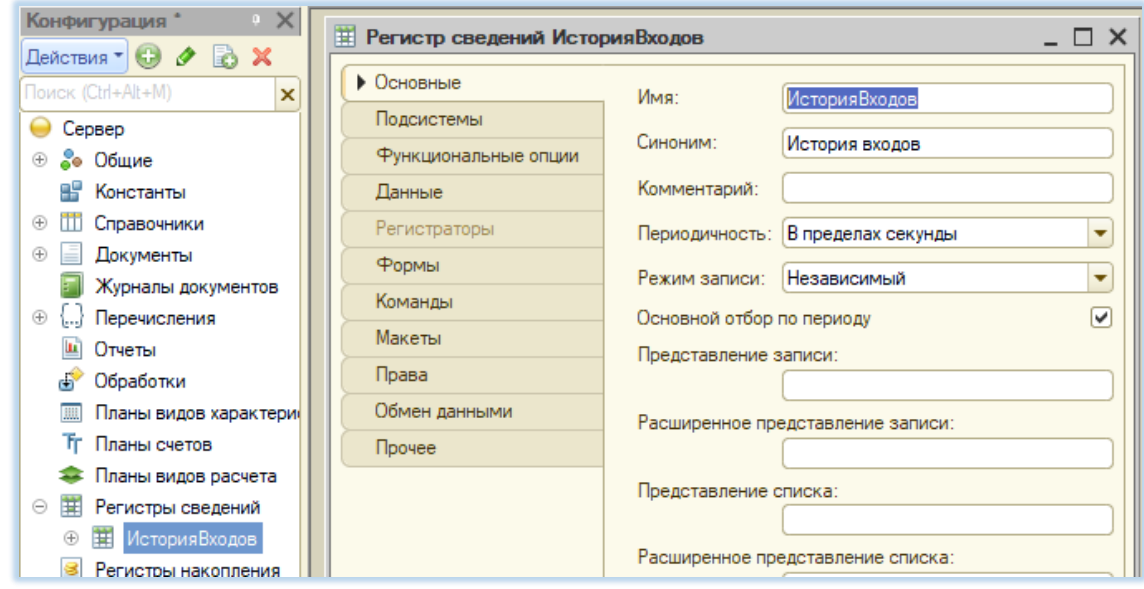

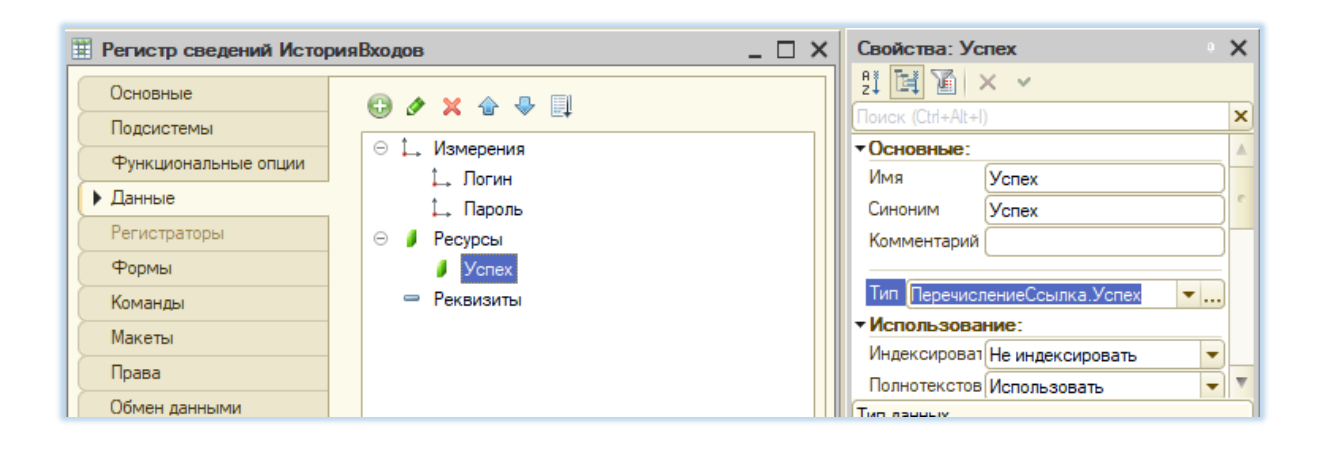

## 5. Создан http-сервис:

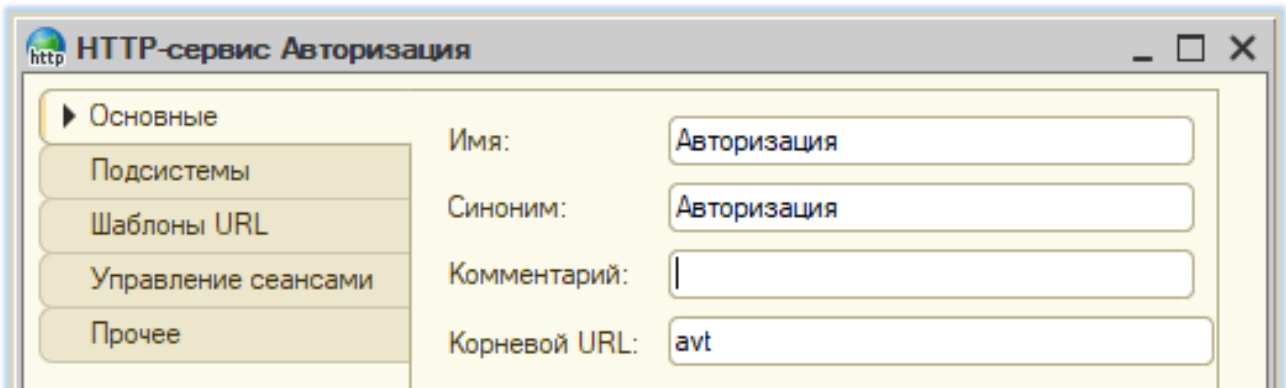

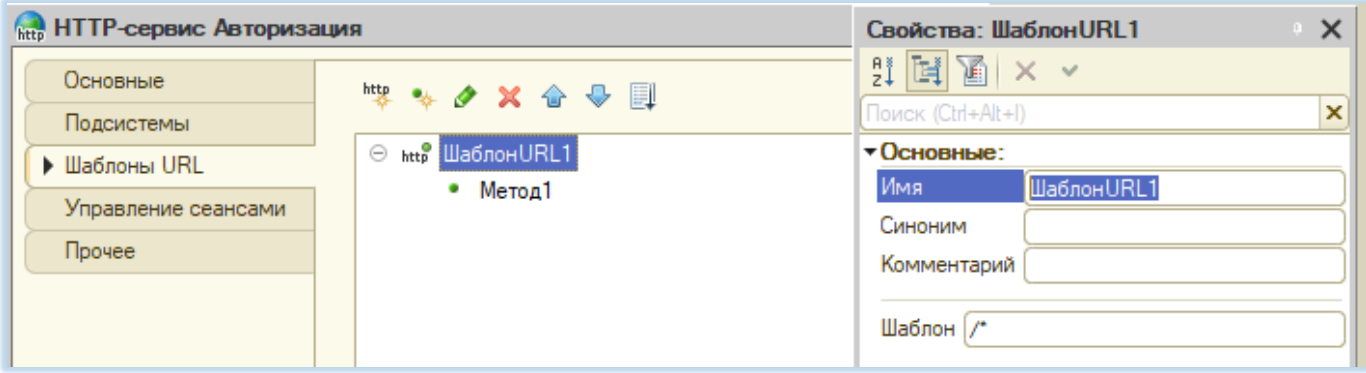

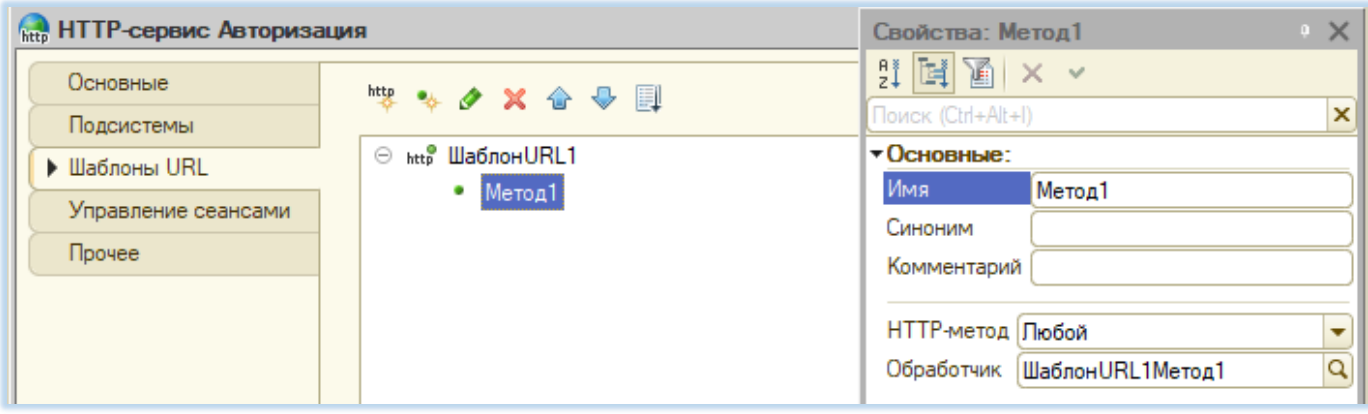

## 6. Код http-сервиса:

НТТР-сервис Авторизация: Модуль

```
日 ФУНКЦИЯ ШАблонURL1Метод1 (Запрос)
     Данные = СтрРазделить (Запрос. Получить ТелоКакСтроку (), "; ");
     Pes = CnpaboyhunkM. IloJbsobagenb. HaйrMIOPekBUSMY('JIOTMH', JAHhbe [0]);
     Ответ = Новый HTTPCepвисОтвет (200);
     Если РЕЗ <> Справочники. Пользователь. Пустая Ссылка ()
     Тогла
              // если пользователь найден по логину, полученному от клиента
              Если Рез. Пароль <> Данные [1] Тогда
              // если пользователь найден, но пароль неправильный
                  Создать Запись (Ложь, Данные [0], Данные [1]);
                  Ответ. Установить ТелоИзСтроки ("403");
              Иначе
              // если пользователь найден и пароль правильный
                  Создать Запись (Истина, Данные [0], Данные [1]);
                  Ответ. Установить ТелоИзСтроки ("ОК");
              КонешЕсли:
     Иначе
          // если пользователь не найден
          Создать Запись (Ложь, Данные [0], Данные [1]);
          Ответ. Установить ТелоИзСтроки ("403");
     КонецЕсли;
     Возврат Ответ;
L Конецфункции
⊞ Процедура СоздатьЗапись (Успех, Логин, Пароль) ...
```

```
НТТР-сервис Авторизация: Модуль
                                                                                  - \Box \times⊞ Функция ШаблонURL1Метод1 (Запрос) ...
 <u> Процедура СоздатьЗапись (Успех, Логин, Пароль)</u>
       // создание новой записи в регистре сведений
       Запись = РегистрыСведений. ИсторияВходов. Создать МенеджерЗаписи();
       Запись. Логин = Логин;
       Запись. Период = ТекущаяДата () ;
       Запись. Пароль = Пароль;
       Если Успех = Истина Тогда
           Запись. Успех = Перечисления. Успех. Успешно;
       иначе
           Запись. Успех = Перечисления. Успех. Неуспешно;
       КонецЕсли;
       Запись. Записать () ;
  КонецПроцедуры
```
 $- \Box$   $\times$ 

7. Сервис публикуется с такими параметрами:

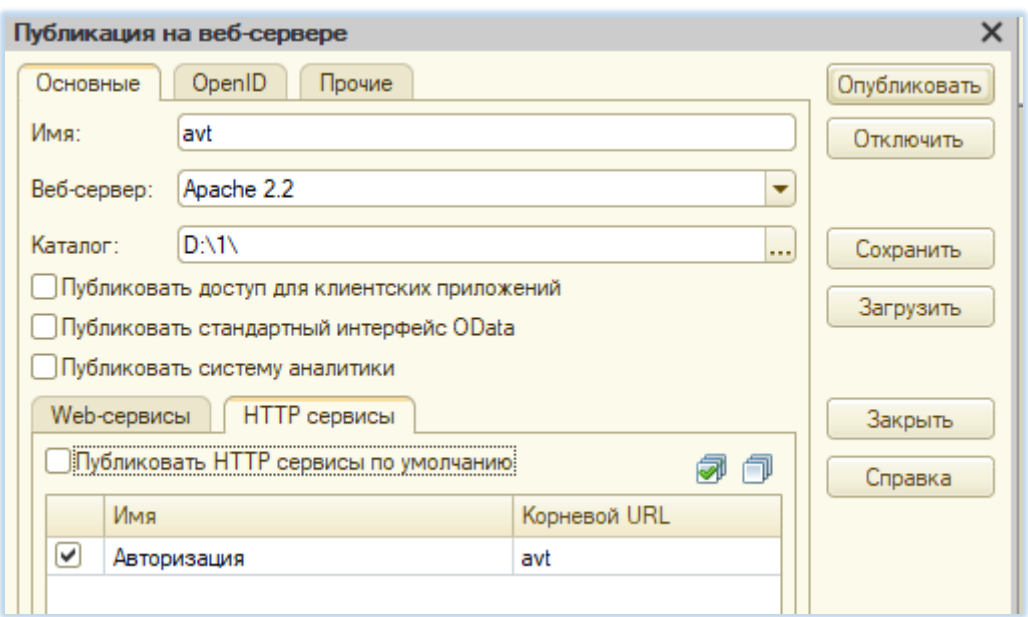

8. На сервере в пользовательском режиме заполнен справочник:

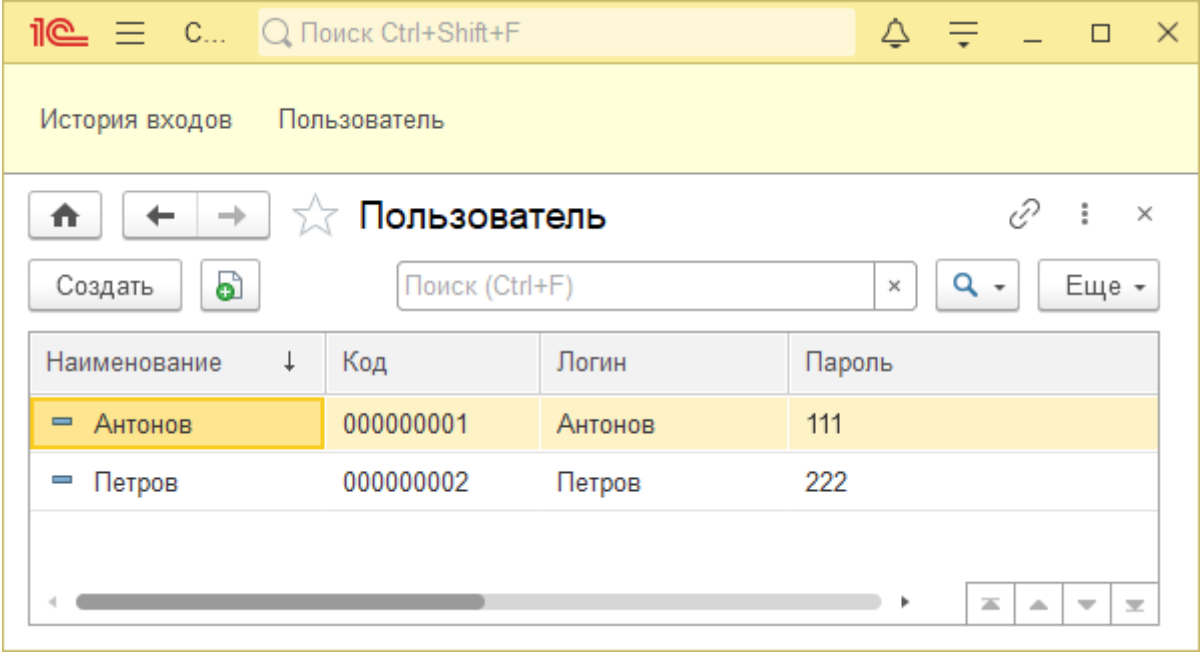

9. Взаимодействие сервера с мобильным приложением, созданным на платформе 1С:

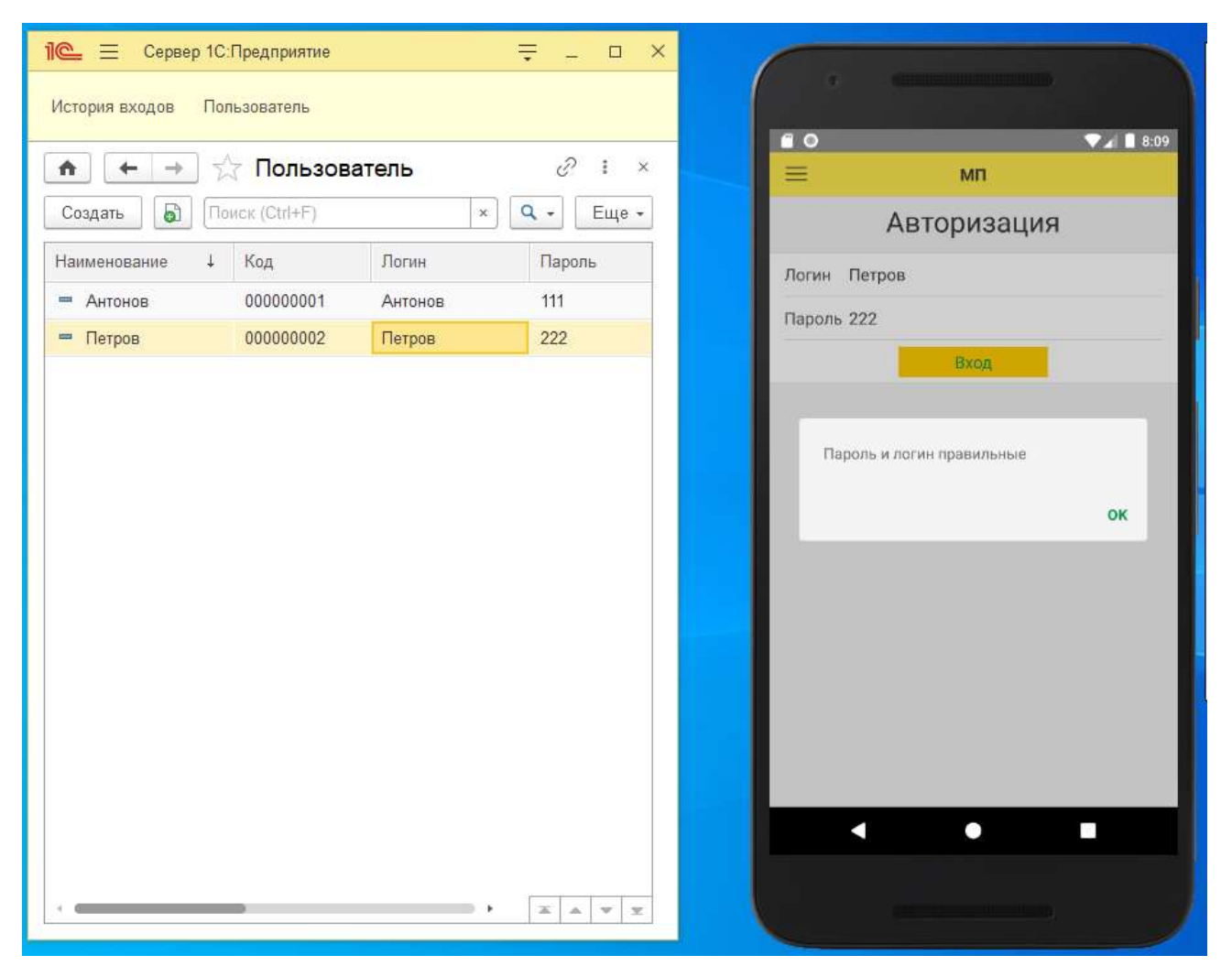

## **Задача :**

Разработать аналогичного клиента на Kotlin и создать механизм информационного взаимодействия c серверной базой через http-сервис.

В мобильном приложении 1 экран.

На клиенте на экране авторизации вводится логин и пароль. После нажатия кнопки "Вход" данные передаются в 1С. Результат проверки передается клиенту. Если проверка пройдена - на клиенте выдается сообщение.